# The NLNOG RING

#### network troubleshooting on steroids

<http://ring.nlnog.net/>

Job Snijders job@snijders-it.nl April 2011 - UKNOF19

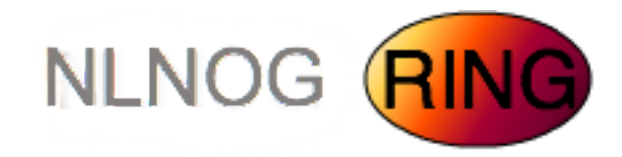

### But what is it?

- Powerful debugging tool
- More advanced than a BGP looking glass
- Shell access to 26 Autonomous Systems (and counting..)
- Flexible: script your own troubleshooting tasks

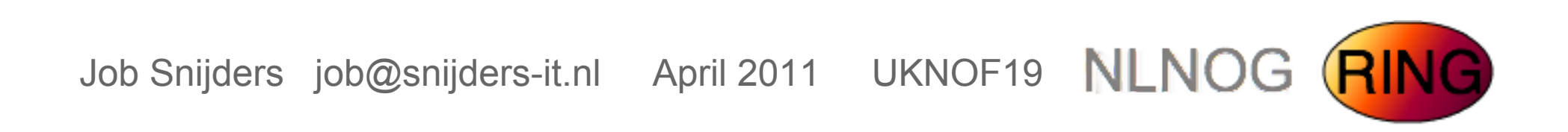

#### *How it started*

 .... In December 2010 a friend of mine had some awkward (IP related) problems ...

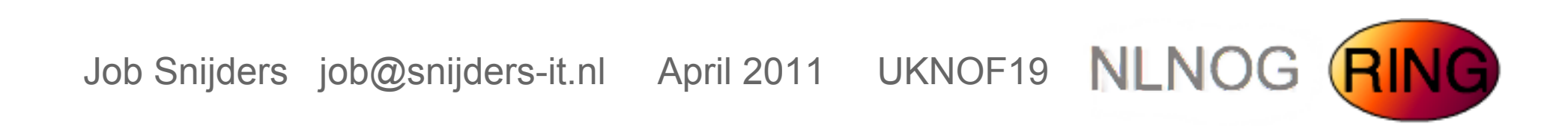

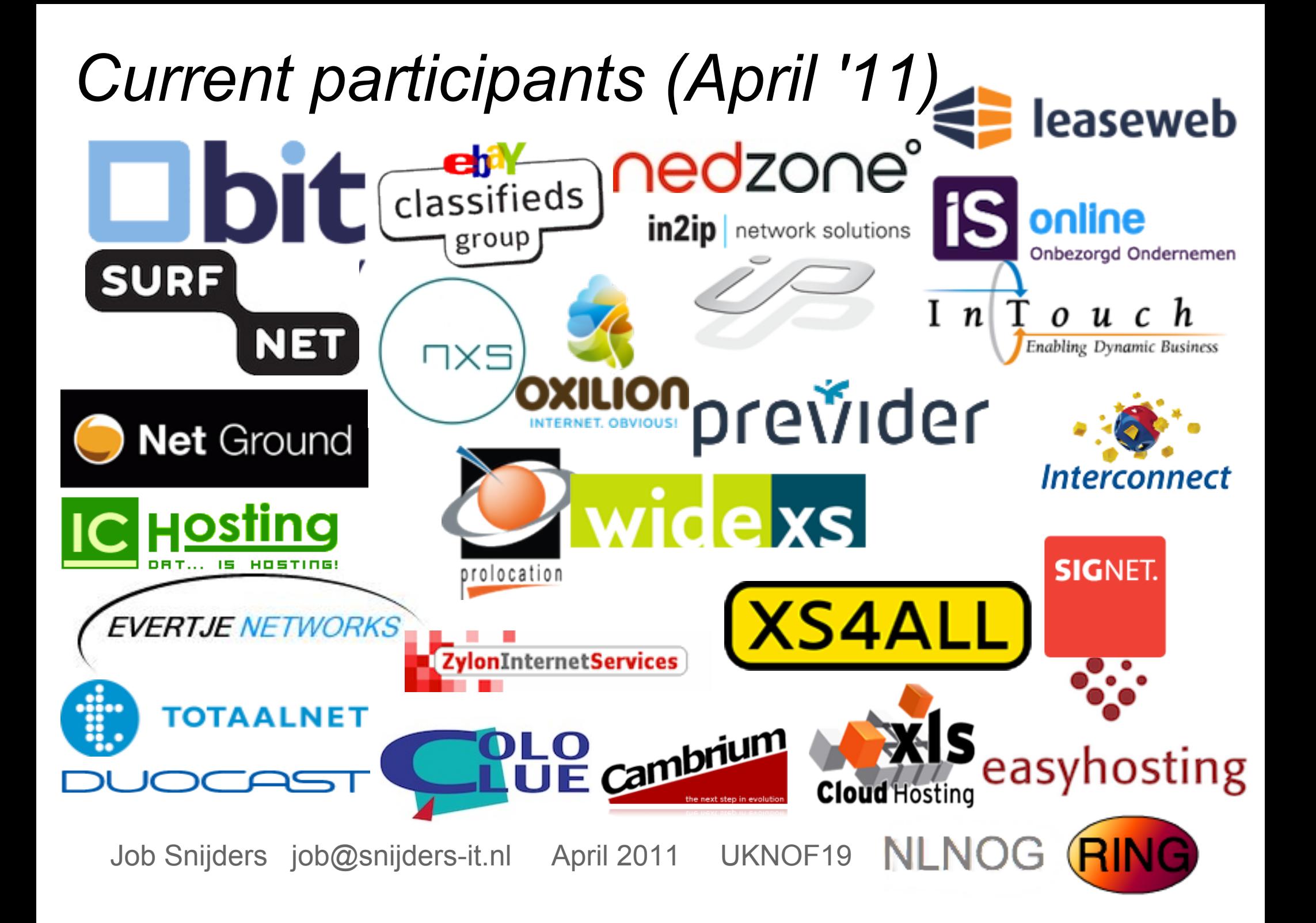

#### *Guidelines*

- closed group  $\circ$  only participants have access
- based on mutual trust:

 *"I trust the participants with access to my machine, as they trust me with access to their machines"*

Abuse of the resources provided by the RING is absolutely forbidden, and we apply a 'zero tolerance' policy.

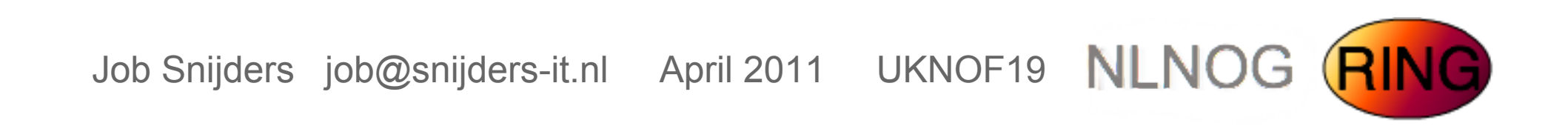

# *How it works*

Using the RING (you):

- Everything must go through SSH (w/ sshkeys)
- we've created some useful example scripts
- The rest is up to you!

Maintaining the RING (ring-admins):

- The ring-admins (currently me and 3 friends) update, configure, maintain, secure, check and audit the ring servers
- We use puppet and some homebrew stuff
- The participant does not have to worry about anything

Job Snijders job@snijders-it.nl April 2011 UKNOF19 NLNOG

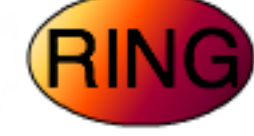

# *Example - ping*

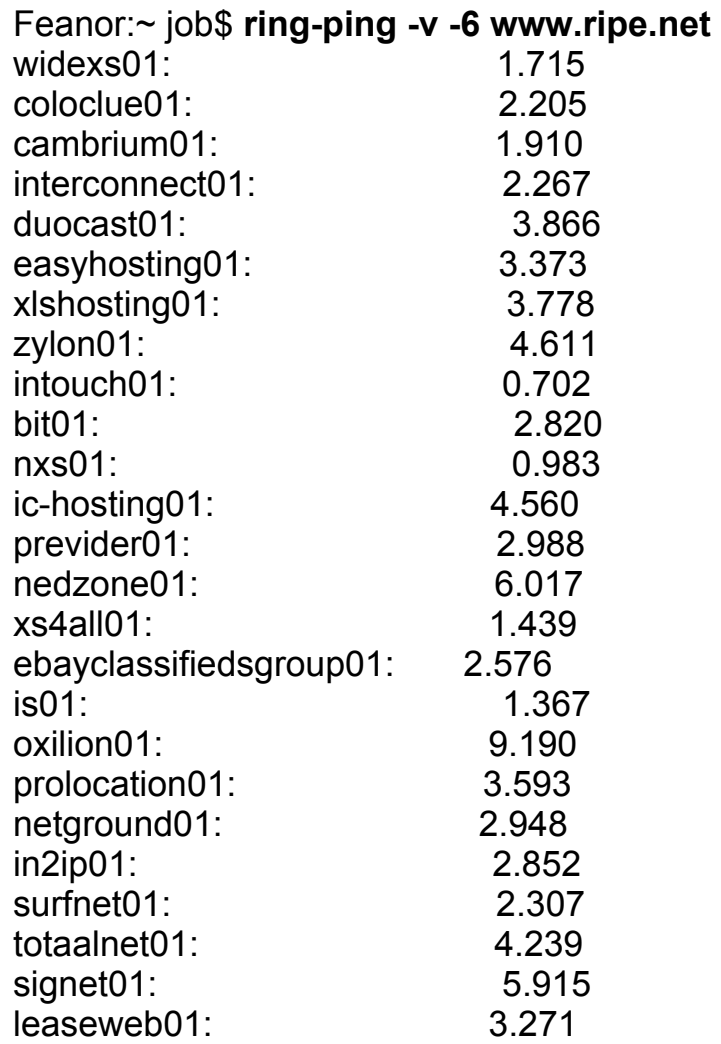

**RING** Job Snijders job@snijders-it.nl April 2011 UKNOF19 NLNOG

### *Example - smokeping*

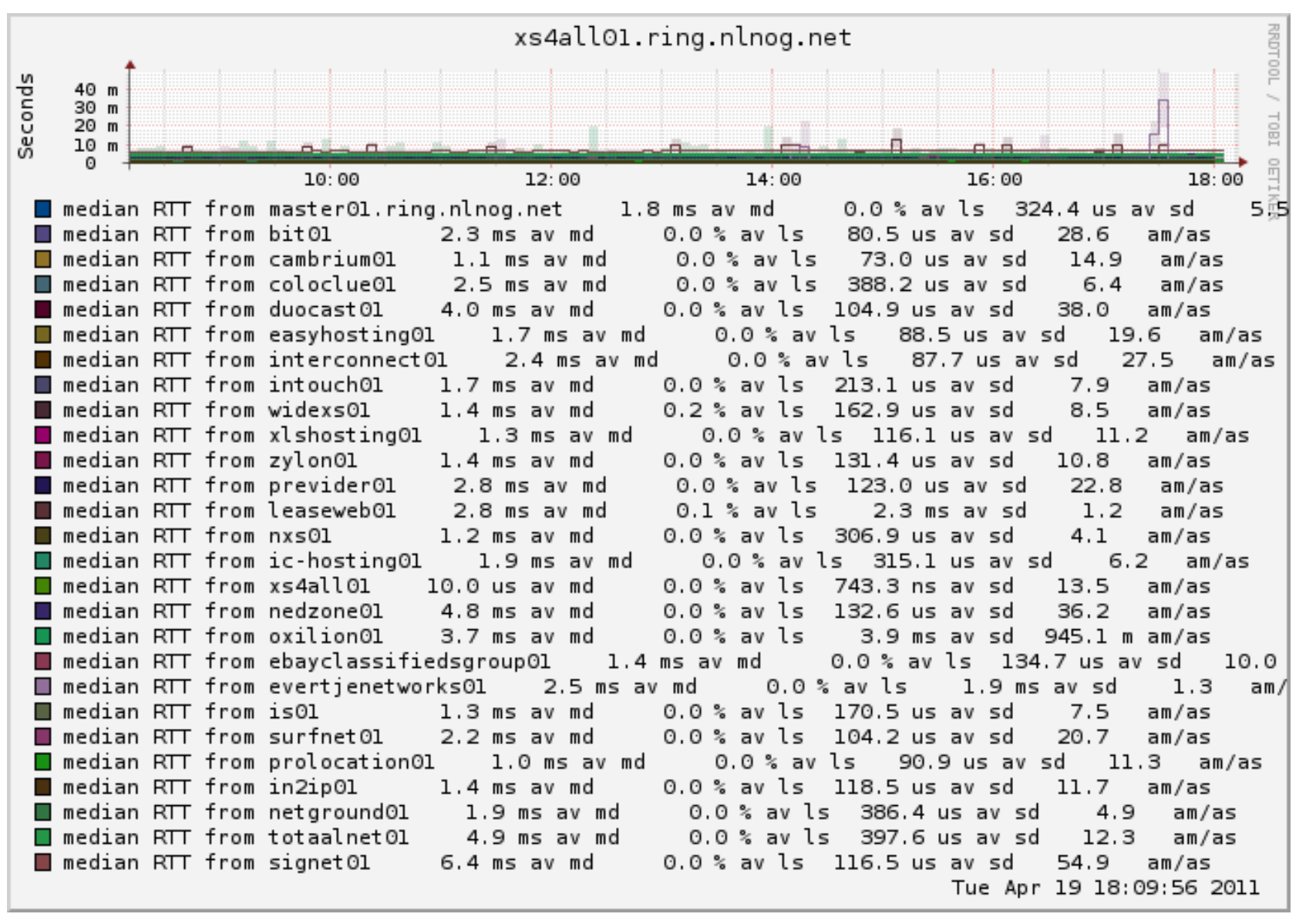

Job Snijders job@snijders-it.nl April 2011 UKNOF19 NLNOG

#### *Example - traceroute*

The traceroute example did not fit in a slide...

Please go to the following URL to see the output:

<http://bit.ly/uknofdemo>

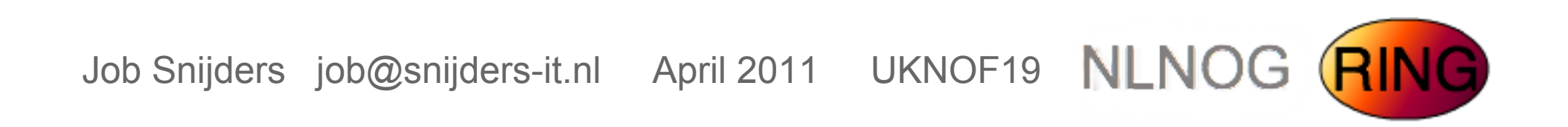

# *Other things you can do*

- use dig to check your nameservers from 26 networks
- MTU testing between you and the ring with iperf
- portscanning
- debug layer2 loadbalancing on IXPs
- basically anything, as long as it's troubleshooting related

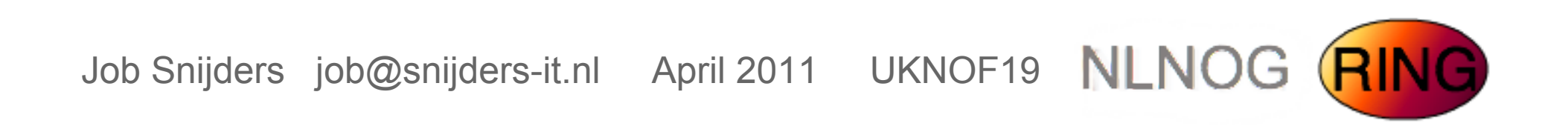

# *Future plans*

- we are setting up a legal entity to oversee the RING o non profit foundation: "GlobalNOG"
- the RING will stay free of charge
- participants can join or leave any time
- participants will sign a 'common sense' agreement

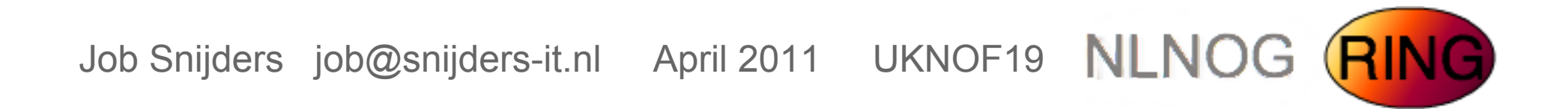

#### *Probable Future features*

- Webinterface for administration
- API for simple monitoring  $\circ$  "monitor host X for the next 15 minutes with script Y"
- Alerting of some kind
- Feedback/ideas are welcome!

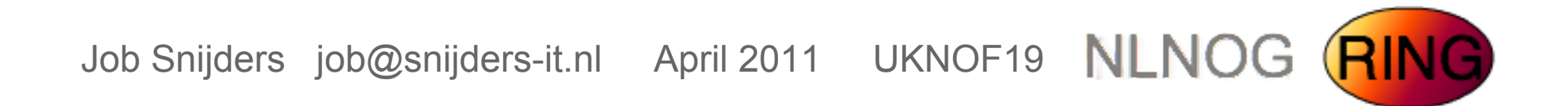

# *Please join the ring!*

All it takes is the following:

- 1 machine (virtual is fine!)
- 1 IPv4 and 1 IPv6 address
- 1 CPU / 10~20 GB disk / 512 MB RAM
- fresh install of Ubuntu 10.10 (64bit)
- Your company has its own ASN and is present in the DFZ

If you want to join, email: [ring-admins@globalnog.net](mailto:ring-admins@globalnog.net)

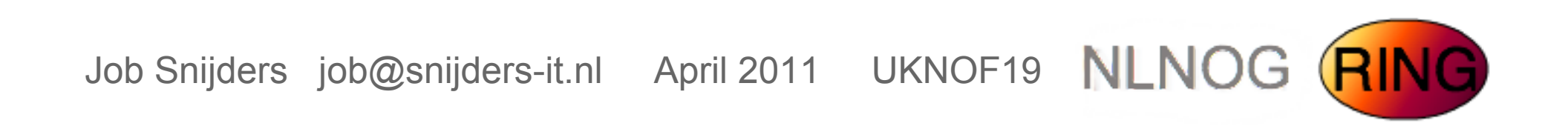

*Concerns, questions...*

The RING is a community effort, built by and for us, network engineers. If you have any questions, or would like to discuss concerns your company might have with the RING, please contact us!

[ring-admins@globalnog.net](mailto:ring-admins@globalnog.net)

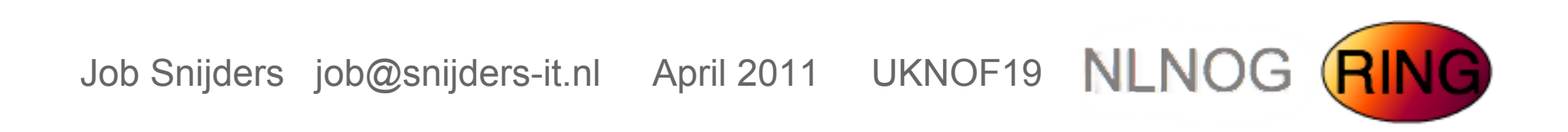

#### *For more information see:*

Current main website: <http://ring.nlnog.net/>

Thoughts on security: <http://ring.nlnog.net/security/>

Distributed smokeping:

<http://master.ring.nlnog.net/smokeping/smokeping.cgi>

Traceroute example: <http://bit.ly/uknofdemo>

Mailinglist for participants: <http://mailman.ring.nlnog.net/>

Job Snijders job@snijders-it.nl April 2011 UKNOF19 NLNOG